# **Korekcie meraných bodov a staníc**

**!!! UPOZORNENIE: Od verzie 7.2 proces D2000 SysEdit nie je funkný !!!**

Korekcie meraných bodov a staníc slúžia na rýchlu konfiguráciu objektov pomocou referenných súborov typu [CSV](https://doc.ipesoft.com/pages/viewpage.action?pageId=42699538) a [REF.](https://doc.ipesoft.com/pages/viewpage.action?pageId=42699539) Pomocou týchto súborov je možné vytvára alebo obnovova (update) parametre staníc a meraných bodov. Po výbere položky **Korekcia** z menu **Nástroje** sa otvorí nasledovné dialógové okno.

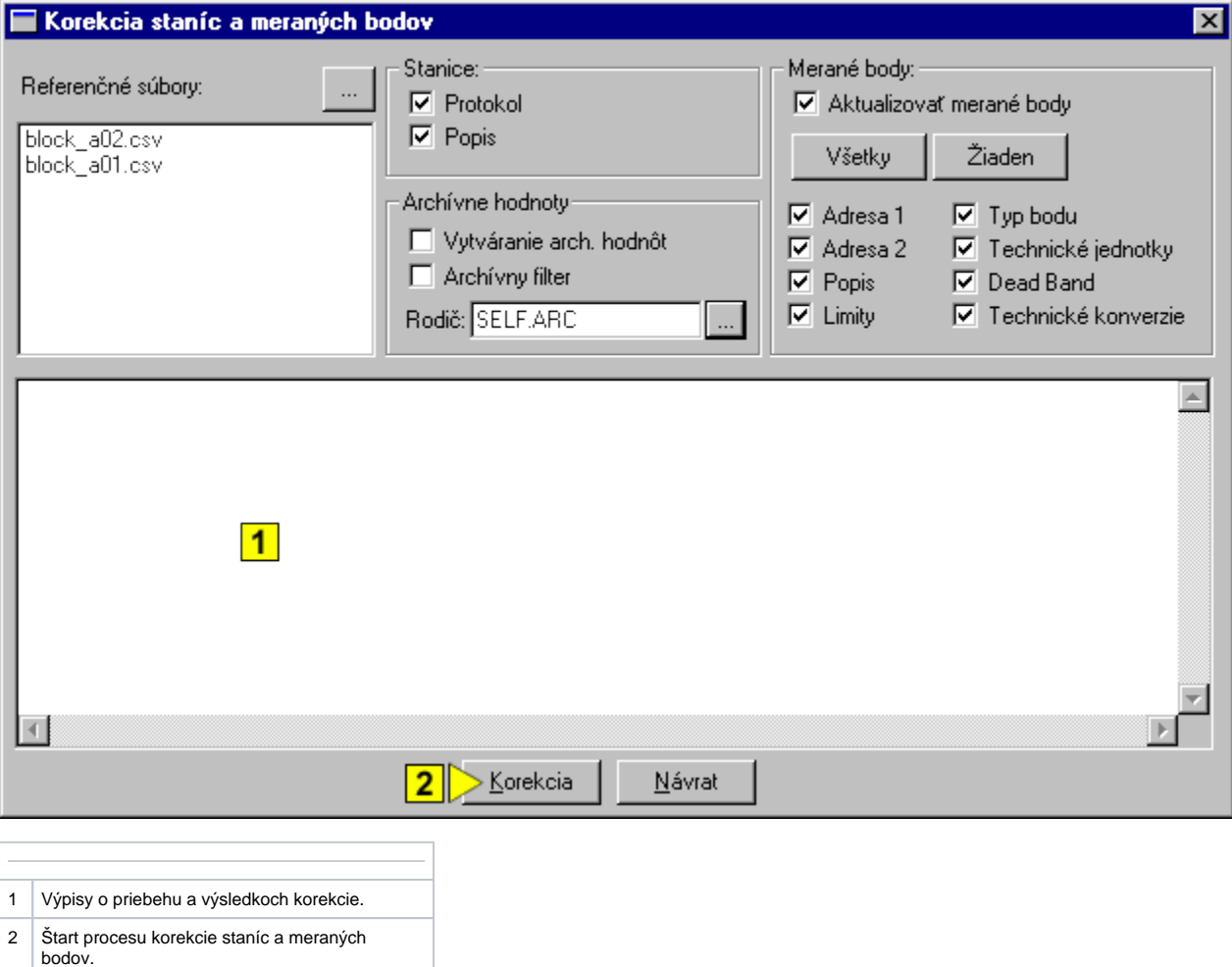

## **Referenné súbory**

Zoznam referenných súborov (\*.ref, \*.csv), poda ktorých sa vykoná korekcia.

### **Stanice**

Voby **Protokol** a **Popis** urujú, i sa majú zmeni nastavenia daných konfiguraných parametrov komunikaných staníc poda referenných súborov. V prípade aktívnej voby sa príslušný parameter nastaví poda referenných súborov. Tento update sa vykoná pre všetky stanice z konfiguranej databázy, ktoré sú definované aj v referenných súboroch.

## **Archívne hodnoty**

Proces [D2000 SysEdit](https://doc.ipesoft.com/pages/viewpage.action?pageId=42700958) umožuje vytvori z meraných bodov definovaných v referenných súboroch archívne objekty - objekty typu [Archivovaná hodnota](https://doc.ipesoft.com/pages/viewpage.action?pageId=42701937). Ak je aktívna voba **Vytváranie arch. hodnôt**, pre každý meraný bod z referenného súboru sa vytvorí archívny objekt (archivovaná hodnota). Parameter **Rodi** definuje rodia pre archivované hodnoty. Voba **Archívny filter** uruje, i sa majú pre vytváranú archivovanú hodnotu použi nastavenia filtra poda referenného súboru. Mená nových archívnych objektov sa vytvárajú poda nasledujúcich pravidiel:

1. ak má meno meraného bodu štruktúru

potom meno archivovanej premennej bude ma štruktúru

#### **predpona\_ar.vlastne\_meno\_mb.prípona\_ar**

Napríklad pre meraný bod M.TempAvg.B04 sa vytvorí archivovaná hodnota AH.TempAvg.AR1.

2. ak má meno meraného bodu štruktúru

**#.vlastne\_meno\_mb.prípona\_mb**,

potom meno archivovanej premennej bude ma štruktúru

#### **predpona\_ar.#.vlastne\_meno\_ar.prípona\_ar**

Napríklad pre meraný bod StationKS2.TempAvg.B04 sa vytvorí archivovaná hodnota AH.StationKS2.TempAvg.AR1.

Poznámka: Znak "#" je pri vytvorení objektu nahradený menom rodia tohto objektu.

#### **Merané body**

Pokia [D2000 SysEdit](https://doc.ipesoft.com/pages/viewpage.action?pageId=42700958) nájde pri korekcii v referenných súboroch meraný bod, ktorý sa nenachádza v konfiguranej databáze, doplní ho do tejto databázy. Ak takýto bod v konfiguranej databáze už existuje a voba **Aktualizova merané body** je aktívna, prepíše jeho konfiguráciu v databáze poda referenného súboru. Toto aktualizovanie (update) meraných bodov sa týka len tých konfiguraných parametrov, ktoré sú v dialógovom okne zaiarknuté.